## Государственное высшее учебное заведение «ДОНЕЦКИЙ НАЦИОНАЛЬНЫЙ ТЕХНИЧЕСКИЙ УНИВЕРСИТЕТ»

Кафедра физики

## ОТЧЁТ по лабораторной работе №61

# ЗНАКОМСТВО С РАБОТОЙ ЭЛЕКТРОННОГО ОСЦИЛЛОГРАФА. ИЗУЧЕНИЕ ПЕТЛИ МАГНИТНОГО ГИСТЕРЕЗИСА ПРИ ПОМОЩИ ОСЦИЛЛОГРАФА

Выполнил студент группы\_\_\_\_\_\_\_\_\_\_\_\_\_\_\_\_\_

Преподаватель кафедры физики

\_\_\_\_\_\_\_\_\_\_\_\_\_\_\_\_\_\_\_\_\_\_\_\_\_\_\_\_\_\_\_\_\_\_\_\_\_\_\_\_

Отметка о защите\_\_\_\_\_\_\_\_\_\_\_\_\_\_\_\_\_\_\_\_\_\_\_\_\_

#### Лабораторная работа № 61

# ЗНАКОМСТВО С РАБОТОЙ ЭЛЕКТРОННОГО ОСЦИЛЛОГРАФА. ИЗУЧЕНИЕ ПЕТЛИ МАГНИТНОГО ГИСТЕРЕЗИСА ПРИ ПОМОЩИ ОСЦИЛЛОГРАФА

Цель работы – ознакомиться с принципом работы электронного осциллографа; получить осциллограмму петли магнитного гистерезиса, определить динамическую проницаемость µ, остаточную индукцию  $B_{\text{ocr}}$ , коэрцитивную силу  $H_c$  и потери энергии  $w$  на перемагничивание ферромагнетика.

Приборы и принадлежности: электронный осциллограф, трансформатор с исследуемым сердечником, амперметр, вольтметр, сопротивления *R*<sup>1</sup> и *R*2, конденсатор *С*, источник питания с регулируемым напряжением.

#### Общие положения

Электронный осциллограф предназначен для визуального наблюдения формы и определения частоты периодических электрических колебаний, а также для измерения различных изменяющихся со временем электрических и магнитных параметров.

Основной деталью электронного осциллографа является электроннолучевая трубка. Она состоит из электронной пушки, где осуществляется генерация электронного пучка и его фокусировка. В трубку вмонтированы две взаимно перпендикулярные пары отклоняющих пластин. Подавая напряжение на эти пластины, можно отклонять пучок электронов (электронный луч). При этом луч будет попадать в различные точки флуоресцирующего экрана. В этих местах на экране наблюдаются световые пятна. На рис. 1 представлена упрощенная принципиальная схема электронно-лучевой трубки. На рис. 1 обозначены:

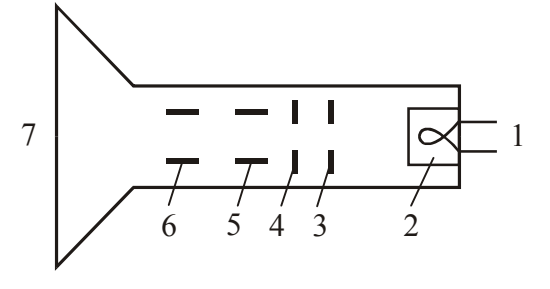

1 – подогреватель катода

2 – катод (источник электронов)

3 и 4 – электроды, фокусирующие и ускоряющие электроны

5 – горизонтально отклоняющие пластины

6 – вертикально отклоняющие пластины

Рисунок 1

7 – флюоресцирующий экран.

В осциллографе имеется генератор развертки, задающий пилообразное напряжение, график которого представлен на рис. 2.

Под действием этого пилообразного напряжения электронный луч относительно медленно перемещается по горизонтали слева направо и, дойдя до конца экрана, быстро возвращается назад. Благодаря этому напряжение, подаваемое на вертикально отклоняющие пластины, можно «развернуть во времени». Для получения неподвижного изображения генератор развертки надо синхронизировать

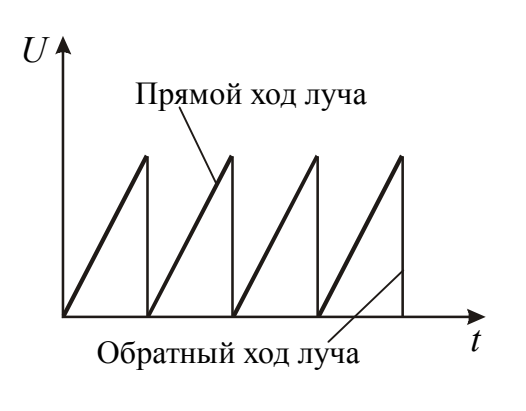

Рисунок 2

(т.е. согласовать во времени) с частотой исследуемого напряжения. В настоящей работе осциллограф используется для наблюдения синусоидального напряжения и получения на экране петли магнитного гистерезиса.

Если ферромагнетик помещён в переменное магнитное поле  $H_{\sim}$ , амплитудное значение которого *Н*max доводит его до состояния насыщения, то при периодическом изменении магнитного поля от +*Н*max до *Н*max магнитная индукция ферромагнетика будет

описывать динамическую петлю гистерезиса, вид которой представлен на рис. 3. На рисунке обозначены:

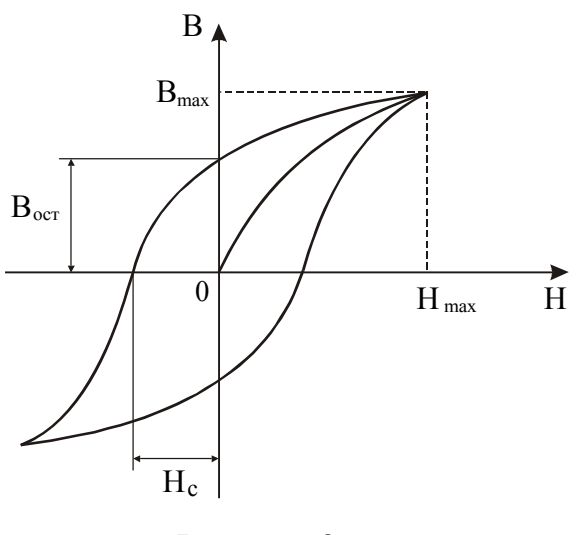

Рисунок 3

*H*max – максимальное значение напряжённости магнитного поля. При этом значении достигается насыщение ферромагнетика;

 $B_{\text{max}}$  – максимальное значение индукции магнитного поля в ферромагнетике;

*B*ост – остаточная индукция;

*H*c – напряжённость поля, при которой индукция магнитного поля в ферромагнетике обращается в нуль. Эта напряжённость называется коэрцитивной силой.

Для получения на экране изображения динамической петли маг-

нитного гистерезиса на «горизонтальный» усилитель осциллографа подается напряжение, пропорциональное напряжённости *H*<sup>~</sup> намагничивающего поля, а на «вертикальный» усилитель напряжение, пропорциональное мгновенным значениям магнитной индукции *В*.

Масштаб изображения получившейся петли может быть установлен на основе показаний электроизмерительных приборов и использован для определения численных значений магнитных характеристик ферромагнетика.

Динамическая магнитная проницаемость представляет собой отношение амплитудного значения индукции магнитного поля к произведению амплитудного значения напряжённости магнитного поля на магнитную постоянную:

$$
\mu = \frac{B_{\text{max}}}{\mu_0 H_{\text{max}}},\tag{1}
$$

где  $\mu_0 = 4\pi \cdot 10^{-7} \Gamma H/m - \text{магнитная постоянная.}$ 

При перемагничивании ферромагнетика выделяется тепло. Энергия *w*, затрачиваемая на перемагничивание 1 м <sup>3</sup> ферромагнетика за один цикл, пропорциональна площади *S*<sup>п</sup> петли магнитного гистерезиса

$$
w \sim S_{\rm n} \, h \, b \,, \tag{2}
$$

где h и b - масштабные единицы изображения петли.

Для получения осциллограммы используется схема, представленная на рис. 4.

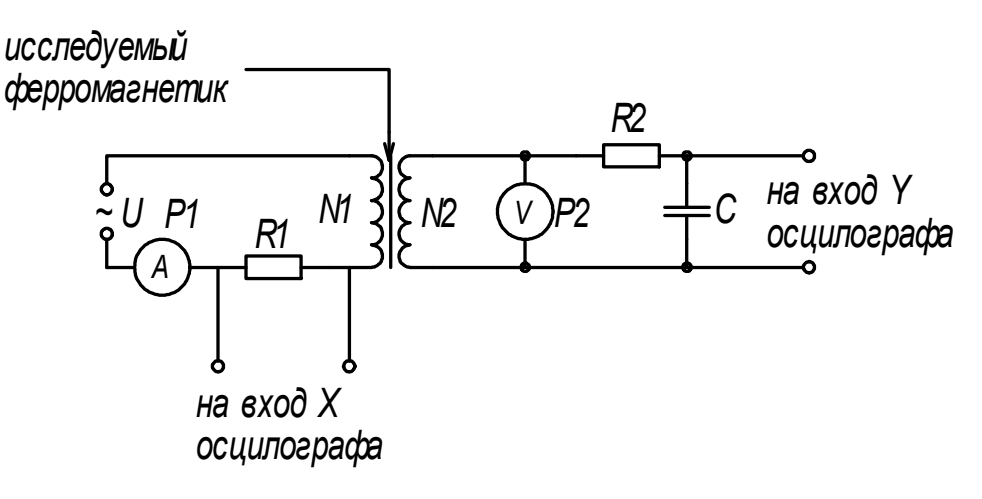

#### Рисунок 4

В качестве исследуемого ферромагнетика служит материал сердечника трансформатора. Его первичная обмотка с числом витков  $N_1$  питается от другого трансформатора регулируемого напряжения частотой v=50 Гц и служит для создания переменного магнитного поля  $H_{\sim}$ , намагничивающего исследуемый ферромагнетик. В цепь этой обмотки включены амперметр  $A$  и сопротивление  $R_1$ , с которого подается напряжение  $U_x$  на «горизонтальный» усилитель осциллографа. Мгновенные значения  $U_x$  этого напряжения пропорциональны мгновенным значениям  $H_{\sim}$  намагничивающего поля

$$
H_{\sim} = \frac{IN_1}{l} = \frac{U_x N_1}{R_1 l},\tag{3}
$$

где  $N_1$  – число витков первичной обмотки;

 $l$  – длина, на которую приходятся эти витки.

В цепь индукционной (вторичной) обмотки с числом витков  $N_2$  включены вольтметр V, сопротивление  $R_2$  и конденсатор емкостью C. Напряжение  $U_v$  с обкладок конденсатора подводится к пластинам вертикального отклонения электронного пучка. Можно показать, что мгновенное значение напряжения  $U_v$ , подаваемого на «вертикальный» усилитель осциллографа, пропорционально мгновенному значению индукции магнитного поля  $B$ :

$$
U_y = -\frac{SN_2}{CR_2}B\,. \tag{4}
$$

Масштаб изображения динамической петли гистерезиса определяется следующим образом. В первичной цепи амперметр  $\overrightarrow{A}$  показывает эффективное значение тока  $\overline{I}$ , пропорциональное его амплитудному значению  $I_{\text{max}}$ .

$$
I = \frac{I_{\text{max}}}{\sqrt{2}}.
$$
\n(5)

Очевидно, что мгновенному значению  $I_{\text{max}}$  тока соответствует максимальное значение напряжённости  $H_{\text{max}}$ . Поэтому согласно формуле (3) с учётом уравнения (5) можно записать:

$$
H_{\text{max}} = \frac{I_{\text{max}} N_1}{l} = \frac{I N_1 \sqrt{2}}{l}.
$$
 (6)

Подставляя в формулу (6) показания амперметра I и указанные на рабочем месте численные значения  $N_1$  и l, можно вычислить значение  $H_{\text{max}}$ . По осциллограмме можно найти длину отрезка  $Z_{\rm H} = 0 H_{\rm max}$  и определить горизонтальный масштаб изображения петли по формуле

$$
h = \frac{H_{\text{max}}}{Z_H} \tag{7}
$$

Аналогично можно определить вертикальный масштаб. Действительно, показания вольтметра V соответствуют эффективному значению напряжения

$$
U = \frac{U_{\text{max}}}{\sqrt{2}},\tag{8}
$$

где  $U_{\text{max}}$  – амплитудное значение напряжения во вторичной обмотке, соответствующее максимальному значению индукции магнитного поля  $B_{\text{max}}$ .

Из формулы (4) с учётом (8) следует

$$
B_{\text{max}} = \frac{UCR_2\sqrt{2}}{SN_2}.
$$
\n(9)

Зная показания вольтметра  $U$  и воспользовавшись данными, указанными на установке, можно найти численное значение  $B_{\text{max}}$ . По осциллограмме можно найти длину отрезка  $Z_B = 0B_{\text{max}}$  и вычислить вертикальный масштаб по формуле

$$
b = \frac{B_{\text{max}}}{Z_B} \,. \tag{10}
$$

#### Подготовка к работе

(ответы представить в письменном виде)

- 1. В чём состоит цель работы?
- 2. Какие физические величины измеряются непосредственно (прямые измерения)?
- 3. Запишите формулы, по которым Вы будете рассчитывать  $H_{\text{max}}$ ,  $B_{\text{max}}$ ,  $h$ ,  $b$ .
- 4. Как пользуясь полученной осциллограммой и найденными значениями h и b, определить численные значения коэрцитивной силы  $H_c$  и остаточной индукции  $B_{\text{ocr}}$ ?

### **Выполнение работы**

Задание 1. Наблюдение на экране синусоидального напряжения

- 1. Поставить выключатель «Сеть» в положение «Выкл.» и включить вилку шнура в розетку сети «~220 В». Если на управляющей панели осциллографа есть тумблер «Делитель напряжения», поставить его в положение «До 5 В».
- 2. Рукоятки управления поставить: «Яркость», «Фокус», «Усиление Х», «Усиление Y» и ручки смещения луча по осям X и Y - в среднее положение;
	- "Переключатель диапазона" в положение «30»;
	- «Синхронизация» в положение «Внутр.» или «От сети».
- 3. Включить тумблер «Сеть». Через 50-60 секунд после включения в центре экрана должен появиться горизонтальный штрих. Если изображения нет, то ручками яркости и смещения луча добиться его появления и затем отрегулировать яркость и фокус луча.
- 4. Выключить тумблер «Сеть». Соединить проводником гнездо «Контр. сигнал» с зажимом «Вход Y», включить тумблер «Сеть». На экране должна появиться синусоида, являющаяся изображением контрольного сигнала. Это гармоническое колебание частотой 50 Гц и эффективным напряжением 6,3 В.
- 5. Ручками «Усиление Х» и «Усиление Y» установить на экране величину изображения, удобную для рассмотрения  $(3 - 5)$  делений масштабной сетки).
- 6. Ручкой «Частота плавно» установить неподвижное изображение одного или нескольких периодов колебаний.
- 7. Вращая ручку «Синхронизация» окончательно установить неподвижное изображение синусоиды. Зарисовать полученную осциллограмму.

Задание 2. Получение изображения петли гистерезиса и определение магнитных характеристик

- 1. Записать данные, указанные на установке.
- 2. Собрать схему, представленную на рис. 4. Для этого соединить клемму  $U_Y$ на установке с зажимом «Вход Y» осциллографа, а клемму  $U_{\rm X}$  на установке с зажимом «Вход X» осциллографа. Клеммы, маркированные на установке значком  $\bot$ , подсоединить к зажиму  $\bot$  осциллографа. Клеммы, маркирован-

ные на установке значком ~, соединить с соответствующими клеммами на источнике питания.

- 3. Переключатель диапазонов установить в положение 0. Включить осциллограф и установку в сеть. Регулятором источника питания установить ток в первичной обмотке  $3.5 \div 4.0$  A, который соответствует насыщению ферромагнетика.
- 4. Получить на экране крупное изображение петли магнитного гистерезиса при насыщении и записать показания амперметра *I* и вольтметра *U*.
- 5. Ручками смещения луча добиться, чтобы начало осей координат на сетке осциллографа приходилось на центр изображения петли. Переснять изображение петли на бумагу с нанесённой на неё координатной сеткой.
- 6. Отключить осциллограф и источник питания от сети.

### **Оформление отчёта**

## **1. Расчёты**

- 1. Пользуясь данными, указанными на рабочем месте, и показанием амперметра *I* по формуле (6) вычислить значение  $H_{\text{max}}$ .
- 2. Пользуясь данными, указанными на рабочем месте, и показанием вольтметра *U* по формуле (9) вычислить значение  $B_{\text{max}}$ .
- 3. Подставить в формулу (1) величины  $H_{\text{max}}$ , и  $B_{\text{max}}$  и вычислить значение динамической магнитной проницаемости μ.
- 4. По осциллограмме измерить длину отрезка  $Z_{\rm H} = 0 H_{\rm max}$  и, пользуясь найденным значением  $H_{\text{max}}$ , по формуле (7) найти *h*.
- 5. По осциллограмме измерить длину отрезка  $Z_{\text{B}} = 0B_{\text{max}}$  и, пользуясь найденным значением *B*max , по формуле (10) найти *b*.
- 6. Воспользовавшись полученной осциллограммой и найденными значениями *h* и *b*, определить численные значения коэрцитивной силы *H*<sup>c</sup> и остаточной индукции  $B_{\text{ocr}}$ .
- 7. По координатной сетке рассчитать площадь *S*<sup>п</sup> петли магнитного гистерезиса.
- 8. По формуле (2) оценить энергию *w*, затрачиваемую на перемагничивание 1 м <sup>3</sup> ферромагнетика за один цикл.

## **2. Защита работы**

*(ответы представить в письменном виде)*

- 1. Какие вещества называются ферромагнетиками? Перечислите основные свойства ферромагнетиков.
- 2. Схематично изобразите петлю магнитного гистерезиса и укажите основные точки.
- 3. Что называется коэрцитивной силой?
- 4. Какие ферромагнитные материалы называют «магнитно-жёсткими», а какие «магнитно-мягкими»? Приведите примеры их использования.

## ПРОТОКОЛ

измерений к лабораторной работе № 61

Выполнил(а)

## Определение цены деления приборов

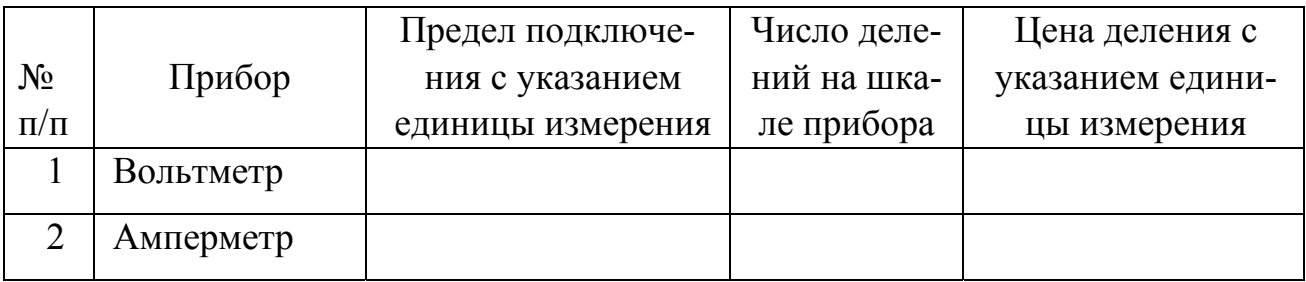

Cопротивление  $R =$ 

Емкость конденсатора  $C =$ 

Площадь сечения сердечника  $S = \$ 

Приложите осциллограммы:

1) синусоидального напряжения,

2) петли гистерезиса.

Дата $\_\_$ 

Подпись преподавателя